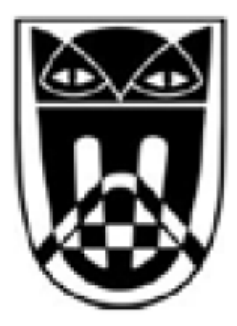

#### **STÄDTISCHES GYMNASIUM AHLEN**

Bruno-Wagler-Weg 2-4, 59227 Ahlen Tel.: 02382/9106 0 Fax: 02382/910633 www.sgahlen.de E-Mail: schulleitung@sgahlen.eu

#### Regeln für die iPad-Nutzung amStädtischen Gymnasium Ahlen

#### Kurzversion mit den wichtigsten Aspekten

-

# Regeln für die iPad-Nutzung

- Die iPads sind auf dem Schulgelände nur für schulische Zwecke bestimmt.
- Die Nutzung der iPads der Schülerinnen und Schüler während der Unterrichtszeit erfolgt ausschließlich auf Anweisung der Lehrkraft. Sofern nichts anderes durch die Lehrkraft bekanntgegeben wird, sind die iPads in den Schultaschen aufzubewahren. In den Pausen wird das iPad nicht genutzt.
- Oberstufenschüler\*innen dürfen das iPad für schulische Zwecke in Freistunden nutzen.

# Die Schülerinnen und Schüler…

- … stellen das iPad grundsätzlich auf lautlos, aktivieren WLAN und Bluetooth.
- … bringen das iPad voll geladen mit in die Schule.
- … führen ein Headset mit sich (kostengünstig, keine Airpods!).
- … nutzen das iPad ausschließlich in einer passenden Hülle.
- … stellen sicher, dass ausreichend Speicher für dieschulische Nutzung zur Verfügung steht. Gegebenenfalls müssen private Dateien, z.B. Fotos und Videos gelöscht werden.

### Die Schülerinnen und Schüler…

- • … tauschen / verleihen das iPad ausschließlich nach Rücksprache mit der Lehrkraft.
- … achten zu jeder Zeit Persönlichkeitsrechte, vor allem das Recht am eigenen Bild und den Schutz personenbezogener Daten.

# Die Schülerinnen und Schüler…

- … geben sich nicht als fremde Person aus. Das gilt auch für den Gerätenamen des iPads.
- … beleidigen oder bedrohen niemanden.
- … aktivieren Airdrop (Dateiaustausch im Nahbereich) nur nach vorheriger Absprache zwischen Sender und Empfänger und schalten es nach Empfang der Datei wieder aus. Airdrop Sendungen von unbekannten Sendern bzw. ohne vorherige Absprache dürfen nicht angenommen / geöffnet werden.
- …öffnen keine Nachrichten mit unbekanntem Absender. Nachrichten dürfen auch nicht anonym versendet werden.